# **EL SOFTWARE EDUCATIVO PARA CONTENIDOS DE QUÍMICA ORGÁNICA EN LA EDUCACIÓN MEDIA CUBANA**

## **THE EDUCATIONAL SOFTWARE FOR CONTENTS OF ORGANIC CHEMISTRY IN CUBAN MEDIA EDUCATION**

*Roberto Álvarez González <sup>1</sup> , Nilda Delgado Yanes <sup>2</sup>*

1 Ministerio de Educación, Cuba, roberto.alvarez [@mined.rimed.cu.](mailto:@mined.rimed.cu) 2 Universidad de Artemisa, Cuba, [nilda@uart.edu.cu](mailto:nilda@uart.edu.cu)

RESUMEN: En la actualidad la influencia del uso de las tecnologías de la informática y la comunicación en la *enseñanza favorece el desarrollo de los programas de estudio de las ciencias.*

*La asignatura Química que se imparte en la Educación General Media en Cuba, demanda de nuevas concep*ciones sobre el trabajo en el laboratorio escolar, de ahí la necesidad de incorporar el uso del software educativo como medio de enseñanza para el desarrollo de habilidades de laboratorio y la formación de solidez de los co*nocimientos de Química Orgánica.*

*Mediante la combinación de métodos de investigación del nivel teórico y del nivel empírico se logra arribar a resultados que sintetizan la influencia que tiene el uso del software educativo en el proceso de enseñanzaaprendizaje que se desarrolla en el laboratorio escolar.*

*En este trabajo se presenta cómo se pueden tratar los contenidos de Química Orgánica mediante el uso del software CHEMSK educativo libre en Internet, con el simulador CHEM3D como medio de enseñanza para el*  desarrollo de habilidades de laboratorio en la asignatura y sobre todo para el tratamiento de la nomenclatura y *notación química de compuestos orgánicos, pues como simulador de estructuras moleculares se puede transportar en soporte digital, el cual puede manipularse fácilmente una vez instalado en una computadora.*

*Palabras Clave: educación, Química, software CHEMSK*

**ABSTRACT:** *Today the influence of the use of computing and communication technologies in education promotes the development of programs of study of science.*

The subject chemistry that is taught in the secondary and pre-university education in Cuba, demand new conceptions about the work in the school laboratory, hence the need to incorporate the use of educational software as a *means of education for the development of skills of laboratory and training of strength of knowledge.*

*Through the combination of the theoretical level and the level of empirical research methods is achieved results*  which synthesize the influence that has the use of educational software in the process of teaching - learning that *takes place in the school lab.*

*This paper presents how may be the contents of organic chemistry using the free Internet, the CHEM3D Simula*tor CHEMSK courseware as medium of teaching for the development of laboratory skills course and above all for *the treatment of the nomenclature and chemical notation of organic compounds, as a simulator of molecular*  structures can be transported in digital media, which can be easily manipulated once installed on the computer.

*KeyWords: education, chemistry, software CHEMSK*

## **1. INTRODUCCIÓN**

En Cuba, es prioridad formar un egresado de la Educación Preuniversitaria con una preparación científica técnica, que le permita continuar sus estudios superiores universitarios, que al graduarse pueda contribuir a la solución de problemas de la sociedad.

Durante el estudio de la asignatura Química en la educación preuniversitaria los estudiantes amplían, profundizan y generalizan sus conocimientos, enriquecen sus capacidades y habilidades, que han adquirido en la educación secundaria básica.

Una de las unidades importantes y complejas para su comprensión, que se desarrollan en este nivel es correspondiente a la Química Orgánica por la complejidad para entender las estructuras de los compuestos, por lo que de su tratamiento depende el que se pueda lograr el desarrollo de una correcta preparación de los estudiantes para que opten por el estudio de las ciencias básicas culminados sus estudios preuniversitarios.

"La Química no queda solo en lo fenomenológico, en lo externo, sino que es necesario penetrar en la esencia, en lo interno, del comportamiento de las sustancias, en la búsqueda de las causas que generan el cambio, que constituye parte esencial del objeto de la química como ciencia [1]

El desarrollo y uso adecuado de las tecnologías como medios de enseña en el tratamiento de los contenidos de la unidad citada anteriormente, pueden ayudar a hacer más accesible y asequible el entendimiento de lo más complejo de la estructura de los compuestos orgánicos, llegando a contribuir al objetivo anteriormente citado. Además de demostrar que los docentes utilizan las tecnología en función de mejorar la calidad del proceso enseñanza-aprendizaje.

En las últimas décadas del siglo XIX la enseñanza de las ciencias en Cuba, centraba la atención en el desarrollo de habilidades de laboratorio químico, pero se vio debilitada por la carencia y el deterioro de ellos, esto exigió a los profesores tener que desarrollar un proceso de enseñanza- aprendizaje centrado en los aspectos teóricos con el auxilio de medios de enseñanza audiovisuales, donde por lo general predominaban las demostraciones.

En la segunda década del siglo XXI, con marcado interés por la máxima dirección del país en especial del MINED, comenzó a habilitarse los laboratorios escolares en las distintas enseñanzas con las dotaciones más modernas que en años anteriores y a la par comenzó la utilización de recursos informáticos entre ellos el software educativo relacionado con los temas de las diferentes asignaturas del currículo.

Los primeros proyectos o diseños asistidos por computadoras (CAD) fueron el MATHCAD y PHY-SCAD, luego surgieron otros como el CHEMLAB (un simulador de laboratorio) el CHEM Office Ultra (paquete para modelar estructuras moleculares) y el MODELLUS (simulador de fenómenos y procesos con modelos matemáticos) y actualmente se tiene la posibilidad de utilizar el INTELLIGENT DIGITAL EXPLORE SYSTEM (IDES) que oferta prácticas de varias asignaturas.

Una acción que se les facilita a nuestros docentes es desarrollar a partir de las conexiones informáticas con que cuentan, la descarga de software de laboratorio escolar en la asignatura de Química de los sitios web de Internet, que sirven para la preparación inicial en el desarrollo posterior de las actividades experimentales y para la reafirmación de los contenidos que reciben en clases los estudiantes, sobre todo porque su uso les motiva.

El propósito de este material es proponer una concepción didáctica que integre el uso del software educativo como medio de enseñanza para el desarrollo de contenidos de Química Orgánica y habilidades de laboratorio en la asignatura de Química en el nivel preuniversitario.

## **2. CONTENIDO**

La Química Orgánica estudia los compuestos del carbono y la importancia de su conocimiento se vislumbra teniendo en cuenta que las sustancias de esta naturaleza intervienen en todos los aspectos de nuestra vida. Son compuestos de naturaleza orgánica: los compuestos que forman la mayor parte de nuestro cuerpo, alimentos, vitaminas, hormonas, medicamentos, las ropas, los colorantes, insecticidas, herbicidas y toda clase de plaguicidas, petróleo y sus derivados, etc. [2]

En 1807 Berzelius elaboró la teoría de la estructura vitalista la que planteaba que las sustancias orgánicas solo podían sintetizarse a partir de organismos vivos bajo la acción de una fuerza vital y nunca en el laboratorio, de ahí que denominara la Química Orgánica a la parte de la Química que estudia los compuestos producidos por organismos.

En 1824 Wöhler trabajando con cianógeno (compuesto inorgánico) obtuvo el ácido oxálico y la urea (compuestos orgánicos) la que luego obtendría a partir del cianato de amonio. Este descubrimiento y otros posteriores hicieron que se comenzara a rechazar la teoría de la fuerza vital y poco a poco la Química Orgánica empezó a considerarse la Química de los compuestos del

carbono, regida por las mismas leyes que cualquiera de las ramas de la Química. [3]

Actualmente, se ha establecido la relación entre las propiedades físicas y químicas y la estructura molecular de los compuestos, por lo que el reto está en facilitar el estudio de este complejo tema.

Metodológicamente se insistía al impartir los contenidos relacionados con los hidrocarburos, primeros compuestos orgánicos estudiados en la educación media cubana, que era primordial el uso de modelos gráficos y espaciales (calotas) [4], pues aunque no reflejaban todas las particularidades de un compuesto, se lograba una representación bastante aproximada de estos, sobre a lo interno de la estructura. [1]

La representación de las sustancias orgánicas se ha estudiado tradicionalmente mediante la utilización de modelos moleculares, pero hace algunos años comenzó el uso de software CHEMSK dentro de los cuales se encuentran, el CHEMLAB (simulador de prácticas de laboratorios y en sus versiones más actuales de estructuras moleculares) el CHEM Office Ultra (Paquete de programas que se utilizan para modelar estructuras moleculares) y el CHEM 3D [5] que simula estructuras que pueden ser visualizadas mediante la representación de modelos moleculares ya conocidos, como el modelo de bolas y vástagos o el modelo compacto y permite dibujar estructuras tan complejas como los carbohidratos, las proteínas o los ácidos nucleicos, con el que se puede hacer más comprensible los conceptos relacionados con las estructuras químicas.

A la forma de utilizar este último software haremos referencia en este trabajo. [6]

El software CHEM 3D es un simulador de estructuras moleculares en soporte digital el cual puede manipularse fácilmente una vez instalado en una PC. A continuación se procede a explicar su modo de uso.

A la vez que se instale se procede a iniciar en una de las formas siguientes:

- De doble clip en el ícono CHEM3D del escritorio
- De un clip en el menú inicio y entonces escoja 3D Viewer.

El Chem3D abre y aparece la ventana de un modelo nuevo.

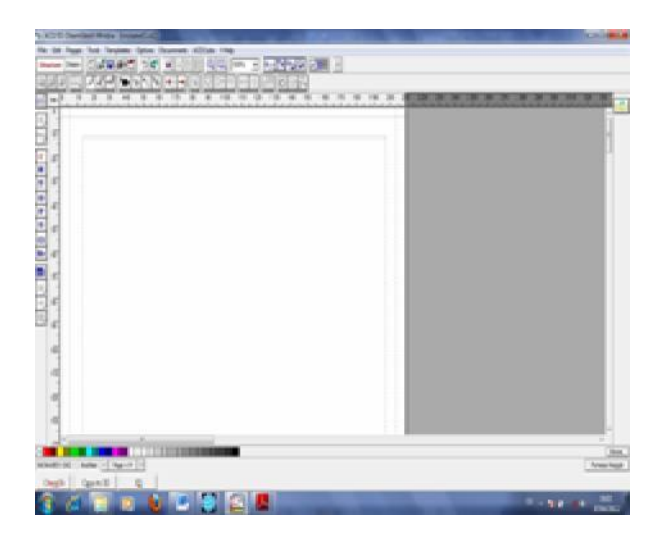

#### **Figura 1: Interface Gráfica del Usuario en Chem3D**.

Está compuesta principalmente por: la barra del título, la barra del menú, la barra de herramientas, la paleta de herramientas (Vertical), las páginas para realizar bocetos, copias para 3D y modelos 3D (En la parte inferior)

Para trabajar en la página CHEMSK (CHEMSKETCH) se sigue el siguiente procedimien $t^{\circ}$ 

- se abre en file (archivo) un nuevo documento (new),
- se da un clip izquierdo en la barra de herramientas en el ícono structure,
- se da un clip izquierdo en la página en blanco, aparecerá la fórmula del metano CH4,
- sin quitar el dedo del mouse en la zona del clip izquierdo se arrastra unos centímetros y aparecerá la fórmula semi desarrollada del etano CH3CH3.

Si desea obtener el modelo estructural del etano o del metano, puede dar un clip en la página copy to 3D y aparecerá la estructura en modelo de alambres, para visualizar los demás tipos de modelos, puede dar clip en la barra de herramientas en el ícono 3D optimization y en los demás íconos entonces aparecerá el modelo en forma de vástago, de bolas y vástagos, compacto, de puntos y de discos. Si quiere que giren, puede dar clip en el ícono autorotate.

A continuación se muestran algunos ejemplos de representaciones:

#### Álvarez González, R.; Delgado Yanes N.N. | "**EL SOFTWARE EDUCATIVO PARA CONTENIDOS DE QUÍMICA ORGÁNICA EN LA EDUCACIÓN MEDIA CUBANA"**

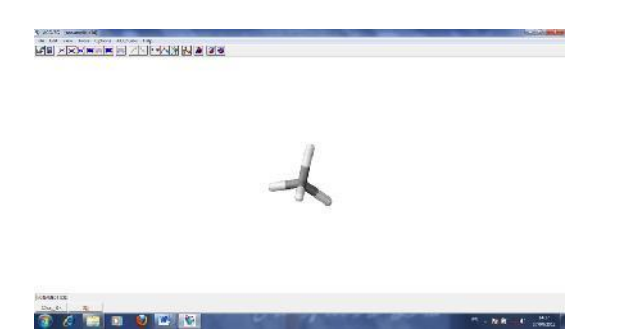

**Figura 2: Modelo de vástagos del metano.**

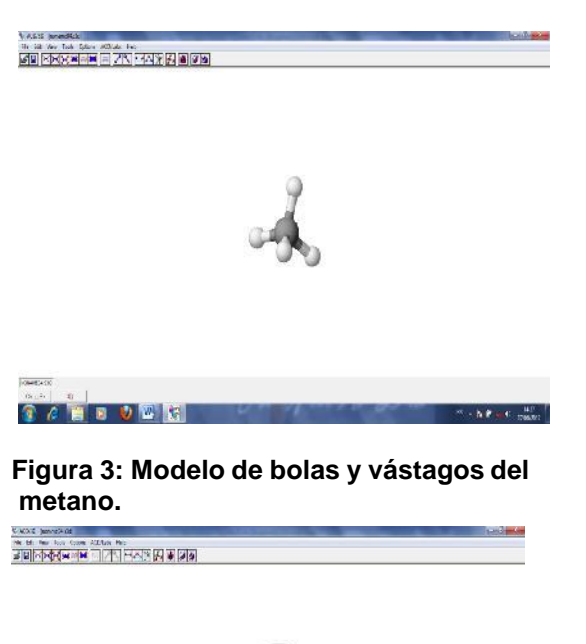

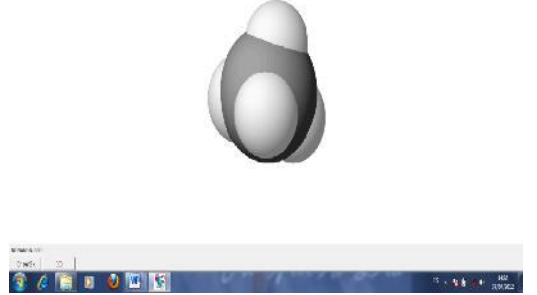

**Figura 4: Modelo compacto del metano**

En el caso del eteno y etino se logra dando uno o dos clips sobre el enlace entre los átomos de carbono.

Si da clip en el menú en tools (herramientas) en generate name from structures aparecerá el nombre de la fórmula y si da clip en calculate y en all properties aparecerá entre otras las propiedades siguientes: Fórmula molecular; Peso molecular; Composición y Constante dieléctrica.

Además, en la barra de herramientas de la parte

inferior aparece la fórmula molecular y la masa molar.

En la barra de menú en templates (plantilla) aparecerá las fórmulas de varios compuestos de algunas funciones, los dibujos de algunos utensilios y de algunos orbitales. Ver Fig. 5

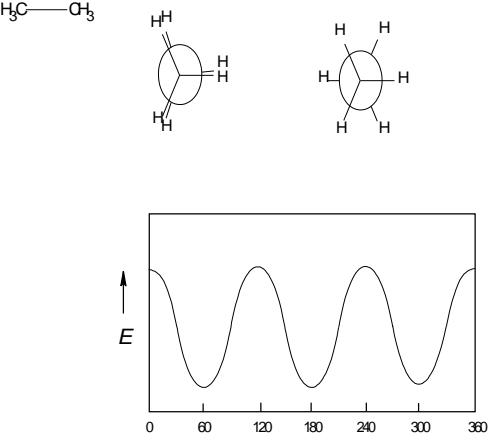

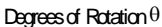

#### **Figura 5: plantilla de las conformaciones eclipsada y escalonada del etano y la gráfica de energía contra ángulo de rotación.**

Otro ejemplo, es dibujar la estructura de la Alanina,

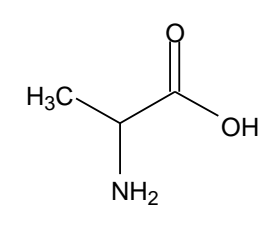

#### **Figura 6: Estructura de la Alanina.**

El software CHEM 3D permite copiar las figuras para ser utilizadas por otros programas. Otra posibilidad que nos brinda es la obtención de la representación en 3D del modelo compacto de los compuestos. Por ejemplo con el comando Copy to 3D se puede transformar el modelo en alambre al modelo compacto y modificar los colores de los átomos (options, en colors) y se verá la Fig. 7.

#### Álvarez González, R.; Delgado Yanes N.N. | "**EL SOFTWARE EDUCATIVO PARA CONTENIDOS DE QUÍMICA ORGÁNICA EN LA EDUCACIÓN MEDIA CUBANA"**

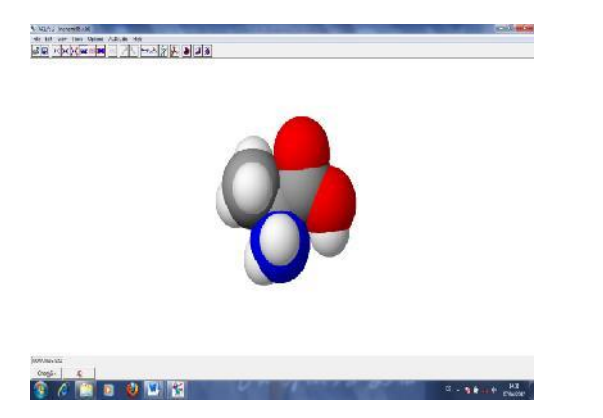

**Figura 7: Modelo compacto de la Alanina.**

Otra aplicación del software es en la obtención de la forma que tiene una cadena de ADN . Ver Fig. 8.

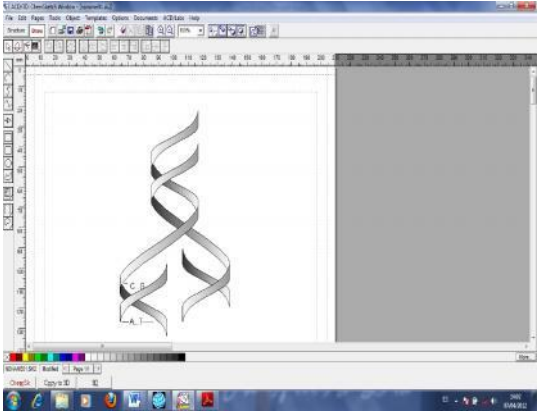

**Figura 8: Replicación del ADN.**

En los resultados de la implementación y socialización del uso didáctico del software data desde el 2011 en el primer curso del laboratorio Nacional efectuado a docentes de Química y Biología de todas las Universidades de Ciencias Pedagógicas del país y desde el año 2012 hasta la fecha se han preparado a docentes y técnicos de laboratorio de las universidades y de la Educación General Media en todo el país. [7]-[8]

Con su aplicación se ha de contribuir a una mejor formación de los estudiantes en los contenidos más complejos relacionados con la estructura de las sustancias que se imparte en la asignatura la Química Orgánica en el preuniversitario cubano.

## **3. CONCLUSIONES**

La representación de las estructuras moleculares de sustancias orgánicas adquiere una gran importancia en el estudio de la Química Orgánica, de ahí el valor que alcanza la utilización del software CHEM3D por parte de los profesores para poder impartir esta asignatura.

El uso del software educativo CHEM3D por parte de los docentes, como medio de enseñanza, facilita a los alumnos el desarrollo de habilidades de laboratorio, la formación de solidez de los conocimientos de Química Orgánica y la comprensión de los contenidos más complejos de la estructura interna de las sustancias.

La propuesta didáctica ofrecida para utilizar el software que se referencia en este trabajo, constituyó punto de partida para que los docentes, en la actualidad, utilicen otros software libres que facilitan la impartición de contenidos importantes y complejos en la enseñanza de la Química.

## **4. AGRADECIMIENTOS**

Los autores, agradecen la participación y compromiso mostrado por los docentes y técnicos de laboratorio de Química y Biología de las universidades y de la Educación General Media en todo el país que han apoyado esta experiencia.

## **5. REFERENCIAS BIBLIOGRÁFICAS**

- [1] **Pérez Álvarez, F. e Y. J. Hedesa Pérez** "El experimento en el proceso de enseñanza aprendizaje de la Química". Didácticas de las Ciencias Nuevas perspectivas. Tercera parte ISBN 978-959-18-0542-3, 2010 P. 100
- [2] **Delgado Yanes, N. y Y. Reyes Cárdenas**. El uso del software educativo en los laboratorios escolares de Química. Memorias del VIII Congreso Internacional Didácticas de las Ciencia y XIII Taller Internacional de la Enseñanza de la Física. Palacio de Convenciones. La Habana, Cuba. ISBN: 978-959-18-0973-5, 2014
- [3] **Colectivo de autores**. Libro: Química orgánica. Castellón de la Plana, España: Editorial Universidad Jaume I. 2005
- [4] **Rojas Arce, C. y otros**. "Metodología de la enseñanza de la Química" Editorial Pueblo y Educación, ISBN 978-959-13-0656-2, segunda edición, pág. 295. 2010.
- [5] **Sofware CHEM.** [www.3dchem.com](http://www.3dchem.com/)
- [6] **Delgado Yanes, N. y R. Álvarez González**. "La representación de las sustancias Orgánicas mediante modelos espaciales"; en Libro Didácticas de las Ciencias Nuevas Perspectivas (Cuarta parte) Sello Editor Educación Cubana, La Habana, ISBN 978-959-18-0779-3, 2012
- [7] **Álvarez Roberto y otros**. La preparación de los docentes para el trabajo en el laboratorio químico: Una necesidad inminente en el desarrollo de la ciencia química en los IPVCE y las UCP del país. Memorias del VI Congreso Internacional Didácticas de las Ciencias, Palacio de Convenciones de La Habana, Cuba. ISBN: 978-959-18- 0541-6, 2010

#### Álvarez González, R.; Delgado Yanes N.N. | "**EL SOFTWARE EDUCATIVO PARA CONTENIDOS DE QUÍMICA ORGÁNICA EN LA EDUCACIÓN MEDIA CUBANA"**

[8] **Álvarez Roberto y otros.** Programa del Curso-Taller Nacional de Laboratorios de Química-Biología. La Habana, 2015.

### **6. SÍNTESIS CURRICULARES DE LOS AU-TORES**

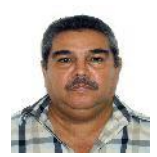

Roberto Álvarez González. Graduado de Licenciatura en educación especialidad de Química, 1987. Master en Didáctica de la Química, 2006. Profesor auxiliar de UCPEJV desde 2014, Metodólogo del Dpto. de Superación Profesional del MINED desde 2007. Es miembro de la comisión nacional de

carreras de Química Industrial y de la subcomisión de planes y programa de Química. Tiene una participación activa en proyectos de investigación y actualmente está en la culminación del doctorado en Ciencias pedagógicas, publicaciones y participación en congresos internacionales y las olimpiadas de Química. Ha colaborado por misiones de trabajo en países tales como: Angola, Venezuela y México. En la investigación ha participado como tribunal, ponente; en comité organizador o aseguramiento en seminarios, talleres; congresos aseguramiento en seminarios, talleres; congresos

internacionales, olimpiadas de Química y eventos convocados por la UNESCO y la Academia de Ciencias de Cuba

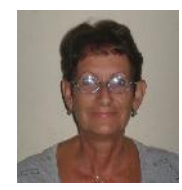

Nilda Delgado Yanes. Licenciado en Educación Especialidad Química, UCPEJV (1980); Doctor en Ciencias Pedagógicas .UCPEJV (2012), Secretaria Genera y Profesor Titular (2015). Ha sido profesora del Grupo Nacional de entrenamiento a estudiantes de la preselección nacional de la asignatura Química para olimpiadas

internacionales, participando en varios países como mentora de los estudiantes cubanos en Olimpiadas Iberoamericanas y centroamericanas; ejerció como miembro del comité científico en la XIV Olimpiada Iberoamericana de Química 2009 y como presidenta del Comité Científico de la X Olimpiada Centroamericana y VIII del Caribe de Química en 2016. Ha participado en eventos nacionales e internacionales como profesora de curso, presidenta de simposio y ponente. Ha publicado más de una decena de artículos en los eventos que ha participado y en revistas indexadas